# 考虑灵活运行机组的随机机组组合模型

丁晓莺1,2, 刘 林1, 王锡凡1, 王建学1

(1. 西安交通大学电气工程学院,陕西省西安市 710049; 2. 电力设备电气绝缘国家重点实验室,陕西省西安市 710049)

摘要:提出一种随机机组组合模型。为兼顾节能环保,该模型除考虑常规火电机组之外,还考虑了 灵活运行机组和成活运行机组具有多种运行模式,将每种模式虚拟为一台单独的发电 机,通过设置相应的参数和约束条件实现模式之间的转换,易于与传统机组组合模型相结合。在常 规机组组合模型中加入投运风险约束,通过该约束不同的变形形式可以分别考虑负荷波动、发电机 组故障和风电场输出功率多利随机因素。2个简单系统的算例分析显示了所述模型在处理 灵活运行机组以及考虑随机因素方面的有效性。4个不同规模的算例分析显示,模型的计算时间 能够满足工程计算的需要,具有一定的实际应用前景。

关键词: 机组组合; 灵活运行机组; 风力发电; 发电充裕度; 机会规划 中图分类号: TM732

# ! 引言

近年来,在全球常规能源逐步走向枯竭、环保呼 声日渐高涨的背景下,可再生能源发电技术得到不 断发展并进一步实用化,一些利用效率高、响应速度 快,环境友好的发电机组在电力系统中的比重也越 来越大,例如:联合循环机组、可变换/混合燃料机 组、过度燃烧机组等。这类灵活运行机组运行模式 较多,不同运行模式之间的转换需考虑一定的约束 条件,从而使发电计划的安排变得更为复杂。风电 等可再生能源能源的随机波动特性对电力系统发电 充裕度的影响也不容忽视。

长期以来,为计及电力系统中各种随机因素的 影响,机组组合(unit commitment, UC)模型中常常 设置旋转备用约束以保证发电系统的充裕度[1-2]。 然而在不同情况下影响系统运行的随机因素的概率 不同(例如:不同时段负荷的波动特性不同等),确定 性旋转备用约束的 UC 模型难以使系统在整个调度 周期内保持稳定的发电充裕度。文献「3-67将系统 中某些确定性指标和概率指标相结合,在满足一定 发电充裕度水平下确定系统应该具备的备用容量。 投运风险度的概念提出以概率分析为基础的考虑旋 转备用的方法<sup>[7]</sup>。然而由于 UC 问题本身的复杂 性,至今为止大部分研究都集中在确定性方面,考虑 不确定因素的研究相对较少[8-10]。

同时,在 UC 模型中融入灵活运行机组和风电 等信息来指导发电计划安排的研究较少,大多是从 分析和评估的角度进行研究的[11-16]。为此,本文提 出一种随机机组组合(stochastic UC,SUC)模型,除 考虑常规火电机组之外,还考虑了灵活运行机组以 及风电机组,并能考虑负荷波动性,机组强迫停运以 及风电功率的随机特性等随机因素。

# 1 随机机组组合模型的建立

#### 1.1 灵活运行机组和常规火电机组的运行约束

灵活运行机组包括联合循环机组、变换/混料机 组、过度燃烧机组等,这些机组可以运行于不同的模 式(具体的运行模式见附录 A), 且不同的模式之间 能够转换。其运行方式必须遵守以下约束条件。

1)任何一种运行状态之间能够互相转换,且各 状态之间存在依赖和排斥 2 种关系。例如:过度燃 烧机组的2种运行状态之间是依赖的关系,即只有 基本(base)运行状态已启动的情况下才能实现过度 燃烧(overfire)状态。而联合循环机组和变换/混合 燃料机组的各运行状态之间是排斥的关系,即只能 存在一种运行状态,任何2种状态不能并存。

2)各状态之间转换规则。例如:必须运行一定 的时间后才能进行状态的转换,或者必须停机后才 能进行状态的转换,等。

3) 能够从各状态直接停机, 且机组停机一定的 时间后才能再次启动,不同状态要求停机时间不同。

4)各种运行状态下输出电能的范围。

不难发现,以上约束条件与常规火电机组运行 约束类似,因此,将灵活运行机组的每种运行模式看

 $- 23 -$ 

收稿日期: 2009-03-31; 修回日期: 2009-06-20。

国家重点基础研究发展计划 (973 计划)资助项目 (2004CB217905);西安交通大学校长基金(0400011211)。

做一台虚拟的小机组,从而可实现与一般 UC 模型 接口,不增加编程的复杂性。因此,灵活运行机组和 火电机组的运行约束可表示如下。

1)出力限制条件

$$
v_{i,t} P_{Gi,min} \leqslant P_{Gi,t} \leqslant v_{i,t} P_{Gi,max}
$$
  

$$
i \in S_G \cup S_F, t \in S_T
$$
 (1)

2)开机时间限制条件

$$
v_{i,t} - v_{i,t-1} \leqslant v_{i,\kappa} \qquad \kappa = t+1, t+2, \cdots,
$$
  
\n
$$
\min(t+\kappa_i-1, T), i \in S_G \cup S_F, t \in S_T
$$
  
\n(2)

3)停机时间限制条件

 $v_{i,t-1} - v_{i,t} \leqslant 1 - v_{i,\gamma} \qquad \gamma = t+1, t+2, \cdots,$  $\min(t + \gamma_i - 1, T), i \in S_G \cup S_F, t \in S_T$  $(3)$ 

4)功率平衡方程

 $\sum_{i \in S_G \cup S_F} P_{Gi,t} + \sum_{i \in S_W} P_{Wi,t} = P_{D,t} \qquad t \in S_T \quad (4)$ 

5) 变量约束

$$
\begin{cases} v_{i,t} \in \{0,1\} \\ P_{\text{G}i,t} \geqslant 0 \end{cases} \quad i \in S_{\text{G}} \cup S_{\text{F}}, t \in S_{\text{T}} \quad (5)
$$

6)运行状态之间的关系

$$
\underline{H}\overline{K}:\sum_{j\in S_{\text{f}}}v_{j,t}=1\qquad t\in S_{\text{T}}\tag{6}
$$

$$
\text{K}\bar{t} : \begin{cases} v_{k,t-1} \geq v_{j,t} \\ v_{k,t} + v_{j,t} = 1 \qquad t \in S_T \end{cases} \tag{7}
$$

式中: $P_{\text{Gi,min}}$ 和 $P_{\text{Gi,max}}$ 分别为常规火电机组(虚拟机 组)i 的最小技术出力和额定功率; PGi, 为火电机组  $($ 虚拟机组 $)$  $i$  在时段 $t$  的有功出力;  $S<sub>G</sub>$  为系统中常 规火电机组的集合;SF 为系统中灵活运行机组虚拟 机组的总集合; $S_T$  为调度时段的集合; $v_{i,t}$ 为时段t 火电机组 $(k \notin \mathbb{R})$  , 是否被安排调度,  $v_{i,j} = 1$  表 示被调度,反之 $v_{i,t} = 0$ 表示未被调度; $\kappa_i$ 和 $\gamma_i$ 分别 为火电机组 $($ 虚拟机组 $)$  $i$  的最小开机和停机时间;  $T$ 为最大调度时段数;  $P_{\mathrm{w}}$ , 为风电场  $i$  在时段  $t$  的输 出功率,本文中认为它被优先调度,可根据该时段风 速的预测值事先进行估算得到; $P_{\text{D}}$ , 为时段  $t$  系统的 负荷; Sw 为风电场集合; St 为某一台灵活运行机组 根据运行方式划分的虚拟机组的集合;k和j分别 表示过 度 燃 烧 机 组 的 基 本 (base) 和 过 度 燃 烧  $\text{(overfire)}$ 形式虚拟机组的编号; $v_{k,t}$ 和 $v_{i,t}$ 分别为对 过度燃烧机组而言基本运行状态和过度燃烧状态在 时段  $t$  是否存在, $v_{k,t} = 1$  表示机组是基本运行状态, 其他同。

应该指出,水电机组是电力系统中不可缺少的 发电资源,但是为更清楚地说明本文研究的重点,水 电机组不包含在所述模型中,因此,本文提出的电能 负荷都是指扣除了水电机组出力后剩余的负荷。

## 1.2 目标函数

目标函数为火电机组启动成本(或灵活运行机 组之间状态转换的成本) $C_{\rm su}$ 与机组的发电成本 $C_{\rm int}$ 之和最小,表示为:

$$
\min \sum_{i \in S_G \cup S_F} \sum_{t \in S_T} (C_{i,t}(P_{Gi,t}, v_{i,t}) + C_{Si,t}(v_{i,t})) \quad (8)
$$

式中:

$$
C_{i,t}(P_{Gi,t}, v_{i,t}) = a_{2i}P_{Gi,t}^2 + a_{1i}P_{Gi,t} + a_{0i}v_{i,t}
$$

 $C_{{\rm S}i,t}(\nu_{i,t})=C^{\rm t}_i\max(\nu_{i,t}-\nu_{i,t-1},0)$ 

 $i \in S_{\text{G}} \cup S_{\text{F}}$ ; $t \in S_{\text{T}}$ ; $C_i^{\text{t}}$ 为第  $i$  台火电机组的启动成本 (或灵活运行机组之间状态转换的成本)。

#### 1.3 机组投运风险约束

电力系统运行过程中由于一些随机因素可能造 成系统发电量与负荷需求量不匹配,因此,发电计划 安排时必须考虑一定的冗余容量以抵御这些随机因 素的影响。考虑到这一要求,在确定性机组组合模 型中加入机组投运风险约束, 即在考虑随机因素的 情况下,某时刻系统中所有被调度机组的总容量大 于该时刻负荷的概率(用 P. 函数表示)应大于某一 给定的置信度 p,其数学表达式为:

$$
P_{\rm r}\left[\left(\sum_{i\in S_{\rm G}\cup S_{\rm F}}v_{i,t}P_{{\rm G}i,{\rm max}}+\sum_{i\in S_{\rm W}}P_{{\rm W}i,t}\right]>P_{{\rm D},t}\right]>p(9)
$$

式(9)是一个基本式,根据所考虑的随机因素不 同它可以变换为不同的形式,例如:

1)考虑负荷波动:式(9)中只有  $P_{\text{D},i}$ 是随机变 量&

2)考虑风电功率随机特性:式(9)中只有风电场 输出功率  $P_{W_i,t}$ 是随机变量。

3)考虑机组强迫停运率,则式(9)变为:

$$
P_{\rm r}\left(\left[\sum_{i\in S_{\rm G}\cup S_{\rm F}}\alpha_{i,\iota}v_{i,\iota}P_{\rm G_{i,\max}}+\sum_{i\in S_{\rm W}}P_{\rm W_{i,\iota}}\right]>P_{\rm D,\iota}\right]>p\tag{10}
$$

式中:αi,为时段t 机组 i(包括火电机组和灵活运行 机组的虚拟机组)的运行状态,它是一个随机变量, 可以表示机组库标准正常运行,也可以表示机组降额运行, 还可以表示机组完全停运。

同理,其他随机因素也可以加入到约束条件中, 当然所有的随机因素都可以同时考虑。

很明显,约束条件式(10)是一个概率的表达式, 经典的解析优化方法难以处理,因为这类方法一般 需要约束条件的数学解析表达形式,更甚者还需要 变量的导数信息。如果能将概率约束转化为确定性 约束,就能方便地采用常规的优化方法求解。

 $- 24 -$ 

#### 2 求解思路

随机机组组合模型 $(\pm(1)) \sim \pm(8)$ ,式 $(10))$ 可 以表示为以下机会规划的通用形式。机会规划是随 机规划(概率规划)的一种,它的特点是允许约束以 一个特定的(小的)概率被违反。

$$
\min f(\mathbf{x}) = \mathbf{c}^{\mathrm{T}} \mathbf{x} \tag{11}
$$

$$
\text{s.t. } P_{\rm r}(\mathbf{A}\mathbf{x} \geqslant \mathbf{b}) \geqslant \hat{\mathbf{p}} \tag{12}
$$

$$
x_i \geqslant 0 \tag{13}
$$

式中:  $f(x)$ 为目标函数;  $c \in \mathbb{R}^n$ ,  $A \in \mathbb{R}^{m \times n}$ ,  $b \in \mathbb{R}^m$  都 可以为随机变量; $\hat{\boldsymbol{p}} =$   $[\hat{\boldsymbol{p}}_1, \hat{\boldsymbol{p}}_2, \cdots, \hat{\boldsymbol{p}}_m]$  为给定的概 率。

2.1 负荷波动和风电功率随机特性的处理

考虑负荷波动或者风电功率的随机特性,即模 型 $($ 式 $(11) \sim$ 式 $(13)$ )中  $b$  为随机变量。

1)负荷波动

电力系统中的负荷波动一般被认为是服从正态 分布特性的,即  $P_{\text{D},\textit{i}} \! \sim \! N(\mu_{\text{D},\textit{i}}, \sigma_{\text{D},\textit{i}}^{\textit{2}})$ 。对应到标准模 型(式(11)~式(13))中为 $b_i \sim N(\mu_{b,i}, \sigma_{b,i}^2)$ ( $i=1, 2, ...$  $\cdots$ , $m$ ),因此式(12)可以写为(具体推导过程见附录 B 第 B1 节):

$$
P_r\left|\frac{b_i - \mu_{b,i}}{\sigma_{b,i}} \leqslant \frac{\sum_{j=1}^n a_{ij} x_j - \mu_{b,i}}{\sigma_{b,i}}\right| \geqslant \hat{p}_i
$$
\n
$$
i = 1, 2, \dots, m \tag{14}
$$

此时,设  $\Phi'(l)$ 表示标准正态分布的累积分布 函数, $\Phi'(l_i) = \hat{p}_i$ ,则

$$
\Phi'\left(\frac{\sum_{j=1}^{n} a_{ij} x_j - \mu_{b,i}}{\sigma_{b,i}}\right) \geq \Phi'(l_i) \quad i = 1, 2, \cdots, m
$$
\n(15)

式中: $\Phi'(l_i) = p_{i}$ 式(15)即等价为:

$$
\sum_{i=1}^n a_{ij} x_j - \mu_{b,i}
$$

$$
\frac{\sum_{j=1}^{i} \alpha_{ij} \alpha_j \qquad \mu_{b,i}}{\sigma_{b,i}} \geqslant l_i \tag{16}
$$

则式(9)可成功转换为:

$$
\sum_{i \in S_G} v_{i,t} P_{Gi,\text{max}} + \sum_{i \in S_W} P_{Wi,t} - \mu_{D,t} \ge l_i \sigma_{D,t}
$$
  

$$
t \in S_T
$$
 (17)

2) 风电功率的随机特性

根据附录 C 对风电功率随机特性的分析思路, 利用西北某实际风场风速统计数据和典型风机参数 做了大量计算发现,风电场输出功率的概率密度呈 现一个盆状曲线的分布形式,难以用常规的概率密 度函数描述。虽然不能用常规的概率密度函数描 述,但是通过计算可以得到风电场输出功率概率分 布的分位数表。同样根据附录 B 式(B2)的推导过 程可以成功将 SUC 模型中式(9)转换为以下形式:

$$
\sum_{i \in S_G} v_{i,t} P_{Gi, max} - P_{D,t} \geqslant -l_i \Rightarrow
$$
\n
$$
\sum_{i \in S_G} v_{i,t} P_{Gi, max} + l_t \geqslant P_{D,t} \tag{18}
$$

式中: $t \in S_T$ ; $\Phi''(l)$ 为通过风电场输出功率概率分布 的分位数表查得  $l$  处累积分布函数值,且 $\Phi''(l_i)$  =  $1-p_{\iota}$ .

#### 2.2 发电机组强迫停运率

当考虑机组故障时,机组 i 在 t 时刻的运行状  $\frac{\partial \mathbf{x}}{\partial x_i}$ , 对应于式(11) ~式(13) 中的  $\mathbf{A}$ , 它们是随机变 量&

机组正常运行时, $\alpha_{i,t} = 1$ ,反之故障停运时,  $\alpha_{i,t} = 0$   $\alpha_{i,t} = 0$  的概率为机组的强迫停运率  $p_{g,i}$ ,则  $\alpha_{i,t} = 1$  的概率为  $1 - p_{g,i}$ 。它是特殊的二项分 布---"-+分 布&它 的 均 值 和 方 差 分 别 为 <sup>+</sup>#%"<sup>M</sup> "  $1-p_{\text{g},i}$ , $\sigma_{a_{i,t}}^2 = p_{\text{g},i} (1-p_{\text{g},i})$ 。因此,式(9)可表示为 以下形式(具体推导过程同附录 B式(B3)的推导):

$$
l_{\iota} \sqrt{\mathbf{z}^{\mathrm{T}} \mathrm{diag}(\sigma_{a1,\iota}^2, \sigma_{a2,\iota}^2, \cdots, \sigma_{a n_{\mathrm{g}},\iota}^2) \mathbf{z}} + \n \sum_{i=1}^{n_{\mathrm{g}}} \mu_{a_{i,\iota}} z_i + \n \sum_{i \in S_{\mathrm{W}}} P_{\mathrm{W}_{i,\iota}} \geqslant P_{\mathrm{D}_{\iota}} \n \tag{19}
$$

 $\mathbf{\vec{x}}$ 中: $\mathbf{z}$ =[ $v_{1,t}P_{\text{G1,max}}$ ,  $v_{2,t}P_{\text{G2,max}}$ ,  $\cdots$ ,  $v_{n_{\scriptscriptstyle{\sigma}}},^{ }_{t}P_{\text{Gn}_{\scriptscriptstyle{\sigma}}},^{ }$ max]; $n_{\scriptscriptstyle{\text{g}}}$ 为系统中火电机组的数量; g'(l) 表示标准正态分布 的累积分布函数, $\Phi''(l_i) = 1 - p_i$ 。

根据附录 B 的推导过程, 概率约束式(12)转换 为确定性约束的假设基础是变量数 $n\rightarrow\infty$ ,即发电 机组数量 $n_{s} \rightarrow \infty$ 。在现实世界中这是难以实现的。 附录 D 详细分析了发电机组达到怎样的数量时在 实际工程中的近似是可以接受的问题。

经过以上分析可以看出,无论在考虑负荷波动 特性,发电机组强迫停运率还是风电场有功功率随 机特性的情况下,都可以将式(9)这一概率性约束转 换为确定性的解析表达式,从而 SUC 模型由一个随 机规划问题转换为确定性的非线性整数规划问题, 可以用常规的解析优化方法求解。

## 3 算例分析

本文采用的计算机配置为 Intel 1.6 GHz,1 GB 内存。算法采用 GAMS(general algebraic modeling system) 软件提供的 SBB (standard branch and bound) 算法。以 4 机 8 时段算例、7 机 24 时段算 例、40 机 24 时段算例和 40 机 168 时段算例来说明 该方法的性能。

### 3.1 考虑负荷波动

假设负荷的波动服从正态分布,各时刻预测的 负荷值为均值,方差 $= 0.08 \times 10^2$ 值。设置置信度水 平分别为 0.85 和 0.90。从附录 E 表 E1 的结果可 以看到,由于负荷波动的影响,与确定性机组组合结 果相比,在时段 3,6,7 都要多启动机组以满足系统 对发电充裕度的要求。同时,置信度由 0.85 提高至 0.90,机组的启停计划相应也发生变化,更多的机组 需要启动以降低系统的失负荷风险。

#### 3.2 考虑机组停运率

通过随机生产模拟程序计算 4 机 8 时段系统几 种机组启停方案的电力不足概率(LOLP)(计算结 果见附录 E 表 E2)。通过比较分析发现,确定性机 组组合方案在8个时段内只启动 PG1, PG2 这 2 台 机组,因此,8个时段下 LOLP 均大于 0.15。要满 足置信度 0.85 的条件, 在时段 1~5,8 均要启动机 组 PG1, PG2, PG3, 可满足 LOLP 要求。同时, 在置 信度为 0.90 条件下,时段 1~5,8 要求启动所有机 组,也可满足 LOLP 要求。因此,机组停运率对于 系统调度方案的发电充裕度影响很大,同样,不同的 置信度要求也影响发电计划的制订(具体结果见附 录 E)。

# 3.3 考虑风电随机变化

利用典型风机参数建立一个容量为 60 MW(含 20 台 3 MW 风电机组, 机组的参数为: 切入风速  $v_i = 6.3$  m/s, 额定风速 $v_r = 11.8$  m/s, 切出风速  $v_{\circ}$  = 24 m/s,强迫停运率为 0.04)的风电场,同时利 用西北某实际风场风速统计数据模拟该风场 24 时 段总发电出力的概率分布(同时考虑风速随机变化 和风机停运率的影响)。基于风电功率数据计算了 考虑风电场的机组组合方案(见附录 E 表 E1)。首 先,比较考虑风电场与不考虑风电场的确定性机组 组合结果发现,由于利用风电出力,火电机组出力减 少了,且开机方案也有所调整。其次,进一步考虑风 电功率的随机特性,当置信度要求设置为 0.85 时, 与前者相比火电机组 PG2 需要多运行几小时以提 高整个系统运行过程中的发电充裕度。同样,当置 信度水平提高到 0.90 时,机组 PG3 必须启动,进一 步提高系统的发电充裕度。

# 3.4 灵活运行机组的调度

采用一个 7 机 24 时段算例 (参数见附录 F 表 F2)分析灵活运行机组的调度安排,其中机组 G1 是 可变换/混合燃料机组, 机组 G3 是联合循环机组, 机组 G4 是过度燃烧机组。A 和 B 分别表示灵活运 行机组的 2 种不同的运行模式。从附录 E 表 E3 的 结果可以看出,机组 G1 只能有一种运行模式存在,

因此选择发电成本较便宜的运行模式,即 G1A。同 样,机组 3 也只能有一种运行模式存在,但由于必须 满足负荷的要求,因此选择发电容量较大的运行模 式,即 G3B。机组 G4 是过度燃烧机组,过度燃烧模 式启动的前提是基本模式已经启动,而基本模式一 旦启动又有运行时间的限制,所以前3个时段开启 基本模式,之后转换为过度燃烧模式。

#### 3.5 模型的计算性能

本文采用4个不同规模的测试算例进行计算, 计算时间见表 1。由表 1 发现,随着系统规模的增 大,模型的计算时间相对增加,但总能够满足工程计 算的需要,因而具有一定的实际应用前景。

表 1 模型的计算特性 Table 1 Calculation characteristic of presented method

| 计算规模        | 计算时间/s  |
|-------------|---------|
| 4 机 8 时段    | 0.969   |
| 10 机 24 时段  | 6.125   |
| 40 机 24 时段  | 92.270  |
| 40 机 168 时段 | 381.950 |

### 4 结语

本文设计一种考虑灵活运行机组的随机机组组 合模型,通过分析与算例测试显示所提出的模型具 有以下特点:

1)通过虚拟发电机的形式描述灵活运行机组的 各种运行模式,从而在数学模型和程序实现方面都 能与常规机组组合模型接口。

2)投运风险度约束不同的变形形式使模型可以 分别考虑负荷波动,发电机组故障和风电场输出功 率波动等多种随机因素。

3) 通过机会规划的思想将投运风险度约束这一 概率性约束条件转化为确定性的解析约束,从而方 便采用成熟的优化方法求解所提出的模型,提高模 型的实用性&

4)通过算例测试表明,所提出的随机机组组合 模型能根据所考虑的随机因素不同而得到不同的开 停机计划,从而使系统在整个调度周期内维持稳定 的发电充裕度。

5)几个不同规模的算例测试结果表明,模型的 计算时间能够满足工程计算的需要,具有一定的实 际应用前景&

附录见本刊网络版(http://www.aeps-info.  $com/ aeps/ ch/ index. as px)$ 

# 参 考 文 献

[1] BOBO D R, MAUZY D M, TREFNY F J. Economic generation dispatch with responsive spinning reserve constraints. IEEE

 $- 26 -$ 

Trans on Power Systems, 1994, 9(1): 555-559.

- [2] SIDDIQI S N, BAUGHMAN M L. Reliability differentiated pricing of spinning reserve. IEEE Trans on Power Systems,  $1995, 10(3)$ :  $1211-1218$ .
- [3] GOOI H B, MENDES D P, BELL K R W, et al. Optimal scheduling of spinning reserve. IEEE Trans on Power Systems,  $1999, 14(4), 1485-1490.$
- [4] 杨梓俊,丁明,孙昕. 电力市场下综合考虑系统可靠性和旋转备 用效益的机组组合. 电网技术, 2003, 27(6): 13-18. YANG Zijun, DING Ming, SUN Xin. Unit commitment problem under the condition of electricity market considering system reliability and benefit from spinning reserve. Power System Technology, 2003, 27(6): 13-18.
- [5] BILLINTON R, FOTUHI-FIRUZABAD M. A basic framework for generating system operating health analysis. IEEE Trans on Power Systems, 1994, 9(3): 1610-1617.
- [6] BILLINTON R, KARKI R. Capacity reserve assessment using system well-being analysis. IEEE Trans on Power Systems, 1999, 14(2): 433-438.
- [7] BILLINTON R, ALLAN R N. Reliability evaluation of power systems. New York, NY, USA: Plenum Press, 1994.
- [8] ZHAI D, BREIPOHL A M, LEE F N, et al. The effect of load uncertainty on unit commitment risk. IEEE Trans on Power Systems, 1994, 9(1): 510-517.
- [9] CHATTOPADHYAY D, BALDICK K R. Unit commitment with probabilistic reserve// Proceedings of IEEE Power Engineering Society Winter Meeting: Vol 1, January 27-31, 2002, New York, NY, USA: 280-285.
- [10] 杨朋朋,韩学山,王静,等. 用拉格朗日松弛法求解概率备用解 析表达式的机组组合. 山东大学学报:工学版, 2007, 37(2): 58-62,108.

YANG Pengpeng, HAN Xueshan, WANG Jing. Unit commitment with analytic expression of probability reserve by the Lagrangian relaxation method. Journal of Shandong University: Engineering Science, 2007, 37(2): 58-62, 108.

[11] RIFFAT R M. Economic dispatch of combined cycle

 $cogeneration$  plants with environmental constraint// Proceedings of IEEE Energy Management and Power Delivery Conference, March 3-5, 1998, Singapore: 149-153.

- [12] ZHAI D, SNYDER W, WAIGHT J, et al. Fuel constrained unit commitment with fuel mixing and allocation// Proceedings of 22nd IEEE Power Engineering Society International Conference on Power Industry Computer Applications, Innovative Computing for Power-Electric Energy Meets the Market, May 20-24, 2001, Sydney, Australia, 11-16.
- [13] LU Bo, SHAHIDEHPOUR M. Unit commitment with flexible generating units. IEEE Trans on Power Systems, 2005, 20(2): 1022-1034.
- $\lceil 14 \rceil$  UMMELS B C, GIBESCU M, PELGRUM E, et al. Impacts of wind power on thermal generation unit commitment and dispatch. IEEE Trans on Power Systems,  $2007, 22(1)$ : 44- $.51.$
- [15] METHAPRAYOON K, YINGVIVATANAPONG C, LEE Wei-Jen, et al. An integration of ANN wind power estimation into unit commitment considering the forecasting uncertainty. IEEE Trans on Industry Application, 2007, 43(6): 1441-1448.
- [16] 丁明,包敏,吴红斌,等.复合能源分布式发电系统的机组组合 问题. 电力系统自动化, 2008, 32(6): 48-50. DING Ming, BAO Min, WU Hongbin, et al. Unit

commitment problem in distributed generation system with multiple energy source. Automation of Electric Power Systems, 2008, 32(6): 48-50.

丁晓莺(1976-),女,通信作者,博士,讲师,主要研究方 向:电力系统优化和电力市场。E-mail: xyding@mail. xjtu. edu cn

刘 林(1982-),男,博士研究生,主要研究方向:优化 算法在电力系统中的应用。

王锡凡(1936-),男,教授,博士生导师,主要研究方向: 电力系统分析、规划及电力市场。

#### Stochastic Unit Commitment Method with Flexible Generating Units

 $\text{DING Xiaoying}^{1,2}$ , LIU  $\text{Lin}^1$ , WANG  $\text{Xifan}^1$ , WANG Jianxue<sup>1</sup>

(1. Xi' an Jiaotong University, Xi' an 710049, China ;

2. State Key Laboratory of Electrical Insulation and Power Equipment, Xi' an 710049, China)

Abstract: A stochastic unit commitment (SUC) method is presented, considering conventional thermal units, flexible generating units and wind turbines aimed at energy saving and environment protection. The flexible generating unit has various operation modes. Each operation mode is modeled as a pseudo unit and the switch between two modes is implemented by setting some constraints. Therefore they are easy to be combined with the conventional unit commitment(UC) method. The UC risk constraints are developed and combined into the model. The demand fluctuation, the unit force outage, even the stochastic characteristic of wind generation can be dealt with by different forms of UC risk constraints. Numerical simulations on two simple test systems show that the presented SUC method is effective to schedule flexible generating units and deal with their stochastic characteristics. The results of four test systems with different scales show that the calculation time of the method is acceptable and practical.

This work is supported by Special Fund of the National Basic Research Program of China (No. 2004CB217905).

Key words: unit commitment; flexible generating units; wind generation; generation capacity adequacy; chance constrained programming

 $- 27 -$ 

# 附录 **A** 灵活运行机组的运行方式

# **A1** 联合循环机组

燃气轮机联合循环发电机组是燃气轮机、发电机、余热锅炉、蒸汽轮机共同组成的循环系统,它将燃 气轮机作功后排出的高温乏烟气通过余热锅炉回收转换为蒸汽,再送人蒸汽轮机发电,或者将部分发电作 功后的蒸汽用于供热,达到提高效率的目的。

根据燃气轮机的数量、所燃用的燃料不同;余热锅炉的数量、类型不同,联合循环机组可运行于不同 的模式之下。例如,联合循环机组有两台燃气轮机(A,B)和一个双压型余热锅炉,则机组的运行模式简 单的可分以下 6 种(如果考虑余热锅炉的压力不同组合,还可以进一步实现更多的运行模式):

- 1)燃气轮机 A
- 2)燃气轮机 B
- 3)燃气轮机 A 和 B
- 4)燃气轮机 A 和余热锅炉
- 5)燃气轮机 B 和余热锅炉
- 6)燃气轮机 A、 B 和余热锅炉

# **A2** 变换/混合燃料机组

变换/混合燃料机组可以使用不同的燃料(煤、油、天然气等)或它们的混合,则机组的运行特性与 所使用的燃料有密切的关系,即燃烧不同燃料对应于机组不同的运行模式。

## **A3** 过度燃烧机组

过度燃烧机组能够燃烧两种燃料,一般是燃煤和油或天然气,由于第二种燃料的燃烧效率高于第一 种燃料,因此燃烧第二种燃料时能够提供更高的发电容量。

# 附录 **B** 机会规划问题求解思路

## **B1** 系数*b* 为随机变量的情况

在机会规划问题(11)~(13)中,如果系数式*b* 为随机变量,则式(12)可以写为:

$$
\Pr(b_i \le \sum_{j=1}^n a_{ij} x_j) \ge \hat{p}_i \qquad i = 1, 2, ..., m \tag{B1}
$$

设Φ(l) 表示随机变量 b 的累积分布函数, 且

$$
\Phi(l_i) = \hat{p}_i
$$

则式(B1)可以写为:

$$
\Phi(\sum_{j=1}^n a_{ij} x_j) \ge \Phi(l_i)
$$

以上不等式当且仅当:

$$
\sum_{j=1}^{n} a_{ij} x_j \ge l_i \tag{B2}
$$

成立时才被满足。因此式(B2)这一确定性的线性规划约束等价于原来的概率性约束式(12)。

## **B2** 系数 **A** 为随机变量的情况

在机会规划问题(11)~(13)中,如果系数式 A 为随机变量,设

$$
d_i = \sum_{j=1}^n a_{ij} x_j \ (i = 1, 2, ..., m)
$$

根据不同分布的中心极限定理,设*n*个随机变量相互独立且具有有限的数学期望和方差,当n→∞时, 它们之和可近似用正态分布描述。因此,可以认为当 n → ∞ , *d <sub>i</sub> ~ N(µ<sub>d,i</sub> , o*  $^2_{d,i}$ *)* 。设随机变量 *a <sub>ij</sub> 的*均值和

方差分别为:  $\mu_{a_{ij}}$ ,  $\sigma^2_{a_{ij}}$  , 则  $\mu_{d,i} = \sum \mu_{a_{ij}} x_j$ *n j*  $d_{i} = \sum_{j=1}^{n} \mu_{a_{ij}} x^{j}$ = 1  $\mu_{d,i} = \sum \mu_{a_{ij}} x_j$ ,  $\sigma_{d,i}^2 = x^{\text{T}} \text{diag}(\sigma_{a_{i1}}^2, \sigma_{a_{i2}}^2, ..., \sigma_{a_{in}}^2)x$ . 式(12)可写为:

*i d i i d i d i i d i i d i i d i d i i d i i d i i d i d i i d i i i i n j ij j i p d b p d b p d b a x b d b p* Pr( ) 1 ˆ Pr( ) Pr( ) ˆ Pr( ) ˆ 1 Pr( ) ˆ , , , , , , , , , , , , 1 £ - - £ - Þ ³ - £ - ³ Þ - - ³ å <sup>³</sup> <sup>=</sup> <sup>³</sup> <sup>³</sup> <sup>Þ</sup> = *s m s m s m s m s m s m* 此时,设F¢(*l*) 表示标准正态分布的累积分布函数, ( ) 1 ˆ *i i* F¢¢ *l p* = - ,则

$$
\Phi''(\frac{b_i - \mu_{d,i}}{\sigma_{d,i}}) \leq \Phi'(l_i)
$$

即等价为:

$$
\frac{b_i - \mu_{d,i}}{\sigma_{d,i}} \le l_i
$$

则

$$
l_i \sqrt{\mathbf{x}^{\mathrm{T}} \mathrm{diag}(\sigma_{a_{i1}}^2, \sigma_{a_{i2}}^2, ..., \sigma_{a_{in}}^2) \mathbf{x}} + \sum_{j=1}^n \mu_{a_{ij}} \mathbf{x}_j \geq b_i
$$
 (B3)

# 附录 **C** 风电功率随机特性的处理过程

目前对风电输出功率的概率分布特性分析的方法主要有 2 种:①通过历史数据进行预测和统计;②将 风电场功率输出作为随机变量的函数,然后根据它们之间的关系求出概率分布。文献[C1]的分析思路就属 于后者。特别地,它考虑了风速和风机故障停运两种因素的影响,从而得到风电场的联合概率密度函数 (probability density function, PDF)。图 C1 显示了文献[C1]的研究思路。

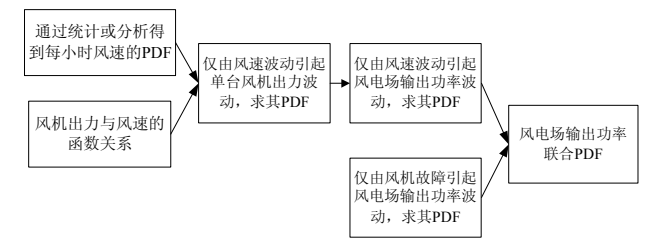

图 **C1** 风电功率概率分布计算流程 **Fig.C1 Calculation flow of probability distribution of wind generation** 

# 附录 **D** *ng*取值的误差分析

假设系统中有 *n<sup>g</sup>* 台发电机组(包括常规火电机组和灵活运行机组的虚拟机组),每台机组的额定有 功输出功率为  $P_{G, \text{max}}$ , 且发电机只有两种运行状态, 正常运行和故障停运, 机组的强迫停运率为  $p_{g,i}$ 。则 整个发电系统的容量组合状态及其概率值如图 D1 所示。

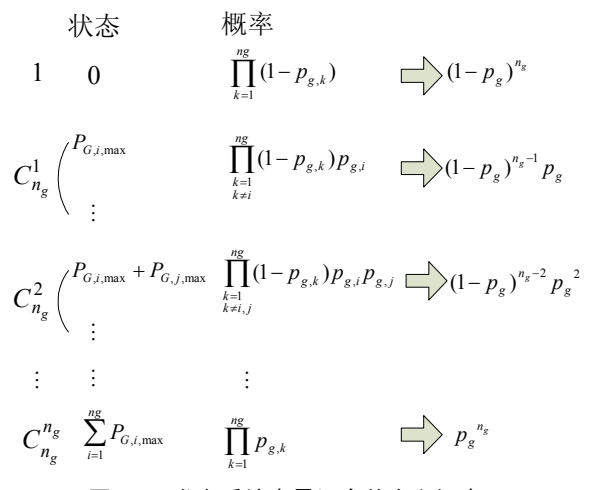

图 **D1** 发电系统容量组合状态和概率 **Fig.D1 Probability and capacity combination of the generation system** 

通过这些组合状态及其概率值,再根据定义可以求出整个发电系统容量分布的各阶矩。但是除均值 和方差之外,其它各阶原点矩和中心矩的表达式都非常复杂。为了便于分析,我们假设各发电机的强迫停 运率,取一个相等的概率值 *p<sup>g</sup>* 。由于各种类型的发电机组强迫停运率都很小,且相差不大,因此这一假 设所带来的近似是可以接受的。根据图 D1,发电系统容量概率分布的各阶原点矩和中心矩的计算公式为:

$$
E(x^{k}) = 0^{k} (1 - p_{g})^{n_{g}} + \sum_{i=1}^{n_{g}} P_{G,i,\max}{}^{k} (1 - p_{g})^{n_{g}-1} p_{g} + \dots + (\sum_{i=1}^{n_{g}} P_{G,i,\max})^{k} p_{g}^{k}
$$
(D1)

$$
E[(x-\mu)^k] = (0-\mu)^k (1-p_g)^{n_g} + \sum_{i=1}^{n_g} (P_{G,i,\text{max}} - \mu)^k (1-p_g)^{n_g-1} p_g + \dots + (\sum_{i=1}^{n_g} P_{G,i,\text{max}} - \mu)^k p_g^k
$$
(D2)

从 式 ( D 1 ) 和 ( D 2 ) 可 以 看 出 , 当  $P_{G,\text{max}} = \min\{P_{G,i,\text{max}}, i = 1, 2,...,n_g\}$  和  $P_{G,\text{max}} =$  $\max\{P_{G,i,\text{max}}, i=1,2,...,n_{g}\}$ 时,可以分别得到各阶原点矩和中心矩的取值上下界范围。此时,我们比较这 2 种情况下的分布与所采用的正态分布的各阶矩的差值,从而评估当火电机组数量*n<sup>g</sup>* 达到怎样的程度时, 其近似的偏差是工程上可以接受的。

根据文献[D1]的思路,我们推导出正态分布 N ~ (μ,σ<sup>2</sup>) 的原点矩和中心矩的计算公式为:

 $E(x^{k}) = \mu^{k} + C_{k}^{2} \sigma^{2} \mu^{k-2} + 3C_{k}^{4} \sigma^{4} \mu^{k-4} + 5 \times 3C_{k}^{6} \sigma^{6} \mu^{k-6} + \dots + (2r-1) \times \dots \times 5 \times 3 \times \sigma^{6} \mu^{k-6}$  (D3) 其中  $r = [k/2]$ , 即  $k/2$  的结果取整。

$$
E[(x - \mu)^{2k-1}] = 0
$$
  
\n
$$
E[(x - \mu)^{2k}] = (2k - 1) \times (2k - 3) \times \dots \times 3 \times \sigma^{2k}
$$
 (D4)

表 D1 分别列出 $n_g = 2,4,10,20,40$ ,  $p_g = 0.1$ ,  $P_{G,\text{max}} = 20$ MW 和 $P_{G,\text{max}} = 600$ MW (即所有机组的容量分 别取平均的最小容量和最大容量,得到误差分析的上、下限范围)时 5 阶原点矩与正态分布 5 阶原点矩的 比较结果。从表 D1 中可以看到, 当n<sub>g</sub> > 20, 采用正态分布近似的误差已经比较小了。而现实情况下一般 规模的电力系统发电机组的数量大于 20 是可能的,所以本文所采用的近似处理在实际工程中是可以接受 的。

|                  |                |        | 原点矩       |                  |          |                  |          |                  |          |                  |          |                  |          |          |
|------------------|----------------|--------|-----------|------------------|----------|------------------|----------|------------------|----------|------------------|----------|------------------|----------|----------|
| 条件               |                | 2台火电机组 |           | 4台火电机组           |          | 10 台火电机组         |          | 20 台火电机组         |          | 40 台火电机组         |          |                  |          |          |
|                  |                | 数值     | 误差        | 数值               | 误差       | 数值               | 误差       | 数值               | 误差       | 数值               | 误差       |                  |          |          |
|                  | 1              | 正态     | 0.36      |                  | 0.72     | $\mathbf{0}$     | 1.8      | $\mathbf{0}$     | 3.6      | $\boldsymbol{0}$ | 7.2      | $\overline{0}$   |          |          |
|                  |                | 离散     | 0.36      | $\mathbf{0}$     | 0.72     |                  | 1.8      |                  | 3.6      |                  | 7.2      |                  |          |          |
|                  |                | 正态     | 0.1368    |                  | 0.5328   |                  | 3.2760   |                  | 13.0320  | $\boldsymbol{0}$ | 51.9840  | $\boldsymbol{0}$ |          |          |
| 发电               | $\overline{2}$ | 离散     | 0.1368    | $\mathbf{0}$     | 0.5328   | $\mathbf{0}$     | 3.2760   | $\mathbf{0}$     | 13.0320  |                  | 51.9840  |                  |          |          |
| 机组               | $\overline{3}$ | 正态     | 0.0544    |                  | 0.4044   |                  | 6.0264   |                  | 47.4336  | 2.4e-4           | 3.7636e2 | 6.1e-5           |          |          |
| 容量               |                | 离散     | 0.0533    | 0.02             | 0.4020   | 5.7e-3           | 6.0206   | 9.6e-4           | 47.4221  |                  | 3.7634e2 |                  |          |          |
| 取20<br><b>MW</b> | $\overline{4}$ | 正态     | 0.1898    | 8.03             | 0.8742   | 1.84             | 13.9575  |                  | 1.8137e2 | $4.6e-2$         | 2.7402e3 | $3.1e-3$         |          |          |
|                  |                | 离散     | 0.0210    |                  | 0.3078   |                  | 11.1605  | 0.25             | 1.7341e2 |                  | 2.7316e3 |                  |          |          |
|                  | 5              | 正态     | $1.02e-2$ | 0.21             | 0.2503   | 5.1e-2           | 21.0146  | 8.0e-3           | 6.3833e2 | $2.0e-3$         | 1.9887e4 | 5.0e-4           |          |          |
|                  |                | 离散     | 8.35e-3   |                  | 0.2382   |                  | 20.8475  |                  | 6.3706e2 |                  | 1.9877e4 |                  |          |          |
|                  | $\mathbf{1}$   | 正态     | 10.8      | $\mathbf{0}$     | 21.6     | $\mathbf{0}$     | 54       |                  | 108      |                  | 216      | $\boldsymbol{0}$ |          |          |
|                  |                | 离散     | 10.8      |                  | 21.6     |                  | 54       | $\boldsymbol{0}$ | 108      | $\boldsymbol{0}$ | 216      |                  |          |          |
| 发电               | $\overline{2}$ | 正态     | 123.12    | $\boldsymbol{0}$ | 479.52   |                  | 2.9484e3 |                  | 1.1729e4 | $\boldsymbol{0}$ | 4.6786e4 | $\boldsymbol{0}$ |          |          |
| 机组               |                | 离散     | 123.12    |                  | 479.52   | $\boldsymbol{0}$ | 2.9484e3 | $\mathbf{0}$     | 1.1729e4 |                  | 4.6786e4 |                  |          |          |
| 容量               |                | 正态     | 1.4697e3  |                  | 1.0917e4 |                  | 1.6271ee |                  | 1.2807e6 |                  | 1.0162e7 | 6.12e-5          |          |          |
| 取                | 3              | 离散     | 1.4386e3  | 0.02             | 1.086e4  | 5.7e-2           | 1.6256e5 | 9.6e-4           | 1.2804e6 | 2.4e-4           | 1.0161e7 |                  |          |          |
| 600              | $\overline{4}$ | 正态     | 1.3886e4  | $-0.1$           | 2.1873e5 | $-0.12$          | 8.5093e6 | $-5.9e-2$        | 1.3607e8 | $-3.1e-2$        | 2.1769e9 | $-1.6e-2$        |          |          |
| <b>MW</b>        |                | 离散     | 1.7029e4  | 8                | 2.4930e5 |                  | 9.0400e6 |                  | 1.4046e8 |                  | 2.2126e9 |                  |          |          |
|                  |                | 正态     | 2.2919e5  |                  | 6.0104e6 |                  | 5.1020e8 |                  | 1.551e10 |                  | 4.832e11 |                  |          |          |
|                  | 5              |        |           | 离散               | 2.0295e5 | 0.13             | 5.7874e6 | $3.9e-2$         | 5.0659e8 | $7.1e-3$         | 1.548e10 | $1.9e-3$         | 4.830e11 | $4.9e-4$ |

表 **D1** 正态分布与离散分布的各阶原点矩 **Table D1 Comparison of each order origin moments of normal distribution and discrete distribution** 

# 附录 **E** *n<sup>g</sup>* 机组组合计算结果

# 表 **E1** 机组组合计算结果 **Table E1 Results of unit commitment**

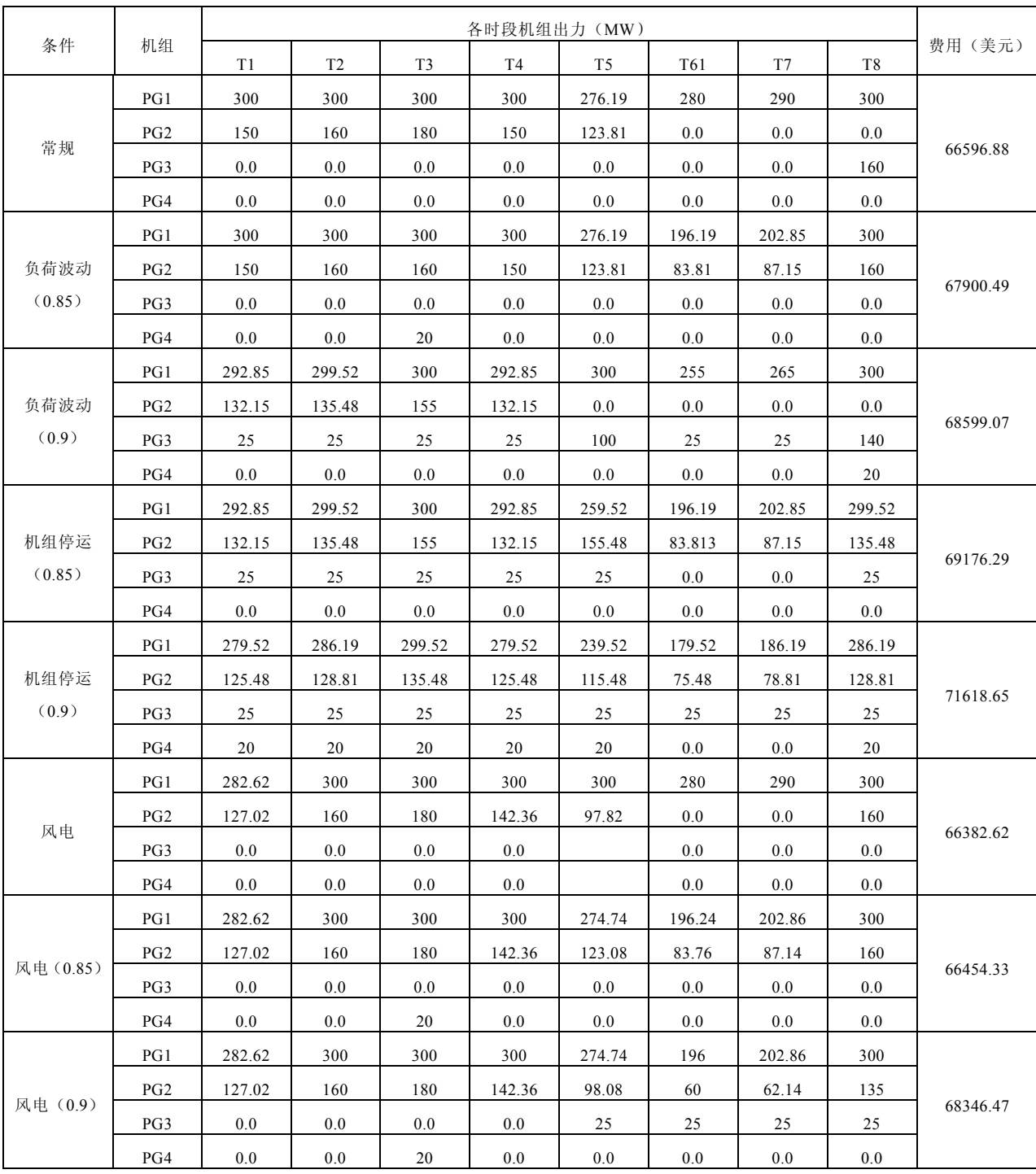

表 **E2 4** 机 **8** 时段系统几种开机方案的 **LOLP Table E2 The LOLP of unit commitment of the test system with 4 units** 

|  |            | <b>LOLP</b> |                |                |                |                |                 |          |         |  |  |
|--|------------|-------------|----------------|----------------|----------------|----------------|-----------------|----------|---------|--|--|
|  | 机组         | T1          | T <sub>2</sub> | T <sub>3</sub> | T <sub>4</sub> | T <sub>5</sub> | T <sub>61</sub> | T7       | T8      |  |  |
|  | 机组 1,<br>2 | 0.1925      | 0.1925         | 0.1925         | 0.1925         | 0.1925         | 0.15            | 0.15     | 0.1925  |  |  |
|  | 机组 1,<br>3 | 0.1585      | 0.1585         | 0.1585         | 0.1585         | 0.1585         | 0.15            | 0.15     | 0.1585  |  |  |
|  | 机组 1~3     | 0.1504      | 0.1504         | 0.1504         | 0.1504         | 0.1504         | 0.008925        | 0.008925 | 0.1504  |  |  |
|  | 机组 1~4     | 0.01076     | 0.01076        | 0.01076        | 0.01076        | 0.01076        | 0.00016         | 0.007514 | 0.01076 |  |  |

表 **E3** 考虑灵活运行机组的开机方案 **Table E3 Unit commitment including flexible generating units**

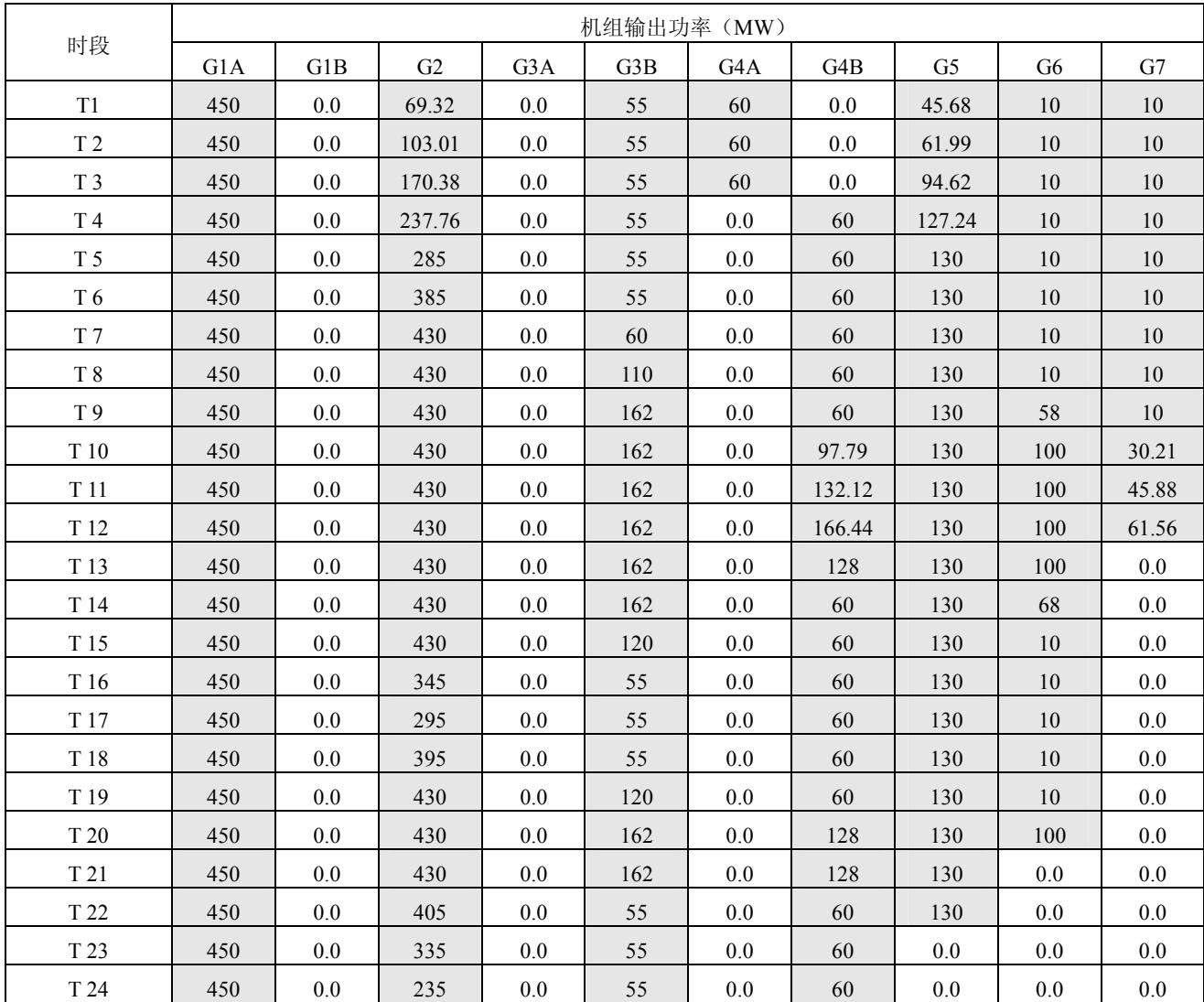

| 参数                              | 机组 1           | 机组2            | 机组 3           | 机组 4           |  |
|---------------------------------|----------------|----------------|----------------|----------------|--|
| $P_{max}(MW)$                   | 300            | 200            | 180            | 100            |  |
| $P_{min}(MW)$                   | 75             | 60             | 25             | 20             |  |
| a <sub>0</sub>                  | 684.74         | 585.62         | 213.00         | 252.00         |  |
| a1                              | 16.83          | 16.95          | 20.74          | 23.60          |  |
| a <sub>2</sub>                  | 0.0021         | 0.0042         | 0.0018         | 0.0034         |  |
| $t_{up}(h)$                     | 5              | 5              | 4              | 1              |  |
| $t_{down}(h)$                   | 4              | 3              | 2              | 1              |  |
| $C^f(\breve{\equiv} \bar{\pi})$ | 500            | 170            | 150            | 0.00           |  |
| 停运率                             | 0.15           | 0.05           | 0.01           | 0.01           |  |
| 时段                              | T1             | T <sub>2</sub> | T <sub>3</sub> | T <sub>4</sub> |  |
| $P_D(MW)$                       | 450            | 460            | 480            | 450            |  |
| 时段                              | T <sub>5</sub> |                | T7             | T8             |  |
| 400<br>$P_D(MW)$                |                | 280            | 290            | 460            |  |

表 **F1 4** 机 **8** 时段的参数 **Table F1 Parameter of the system with 4 units** 

表 **F2 7** 机 **24** 时段的参数 **Table F2 Parameter of the system with 7 units**

| 机组        | $P_{max}$<br>(MW) | $\mathbf{P}_{\text{min}}$<br>(MW) | a <sub>0</sub> | $a_1$           | $a_2$          | $t_{up}(h)$     | $t_{down}(h)$   | $C^{f}(\check{\mathcal{F}},\check{\pi})$ | 强迫停<br>运率 |
|-----------|-------------------|-----------------------------------|----------------|-----------------|----------------|-----------------|-----------------|------------------------------------------|-----------|
| 机组 1A     | 450               | 120                               | 1000           | 16.19           | 0.00048        | 8               | 8               | 4500                                     | 0.05      |
| 机组 1B     | 455               | 150                               | 970            | 17.26           | 0.00031        | 8               | 8               | 5000                                     | 0.05      |
| 机组 2      | 430               | 20                                | 700            | 16.6            | 0.002          | 5               | 5               | 550                                      | 0.05      |
| 机组 3A     | 55                | 10                                | 660            | 19.7            | 0.00413        | $\mathbf{1}$    | $\mathbf{1}$    | 30                                       | 0.01      |
| 机组 3B     | 162               | 55                                | 450            | 24.92           | 0.00398        | 6               | 6               | 900                                      | 0.01      |
| 机组 4A     | 80                | 20                                | 370            | 20.26           | 0.00712        | 3               | 3               | 170                                      | 0.02      |
| 机组 4B     | 200               | 60                                | 480            | 27.74           | 0.00079        | 3               | 3               | 260                                      | 0.02      |
| 机组 5      | 130               | 20                                | 680            | 16.5            | 0.00211        | 5               | 5               | 560                                      | 0.02      |
| 机组 6      | 100               | 10                                | 665            | 27.27           | 0.00222        | 1               | 1               | 30                                       | 0.01      |
| 机组 7      | 100               | 10                                | 670            | 27.79           | 0.00173        | 1               | 1               | 30                                       | 0.01      |
| 时段        | T1                | T <sub>2</sub>                    | T <sub>3</sub> | T <sub>4</sub>  | T <sub>5</sub> | T <sub>6</sub>  | T7              | T <sub>8</sub>                           |           |
| $P_D(MW)$ | 700               | 750                               | 850            | 950             | 1000           | 1100            | 1150            | 1200                                     |           |
| 时段        | T <sub>9</sub>    | T <sub>10</sub>                   | T11            | T12             | T13            | T14             | T15             | T16                                      |           |
| $P_D(MW)$ | 1300              | 1400                              | 1450           | 1500            | 1400           | 1300            | 1200            | 1050                                     |           |
| 时段        | T17               | T18                               | T19            | T <sub>20</sub> | T21            | T <sub>22</sub> | T <sub>23</sub> | T <sub>24</sub>                          |           |
| $P_D(MW)$ | 1000              | 1100                              | 1200           | 1400            | 1300           | 1100            | 900             | 800                                      |           |

40 机 24 时段参数:该系统参数是由 10 机 24 时段参数扩展而来,即 40 台机组是 10 机组的重复排列。

40 机 168 时段参数:该系统参数是由 40 机 24 时段参数扩展而来,即 168 时段是 24 时段负荷的重复 排列。

# 参考文献

[C1] KARAKI S, CHEDID R B, RANMADAN R. Probabilistic performance assessment of wind energy conversion systems. IEEE Trans on Energy Conversion, 1999, 14(2): 217-224.

<sup>[</sup>D1] 魏孝章. 用 Г 函数计算一类概率分布的各阶矩. 陕西教育学院学报,1995,11(4):65-67.